## Disclaimer

All of the text bellow was transcribed using the voice to text capabilities of microsoft word online and hasn't been eddited except for News from ( The vhf radio group and roys helpline ) . News West dosen't guarantee that the computer text bellow will be free from errors.

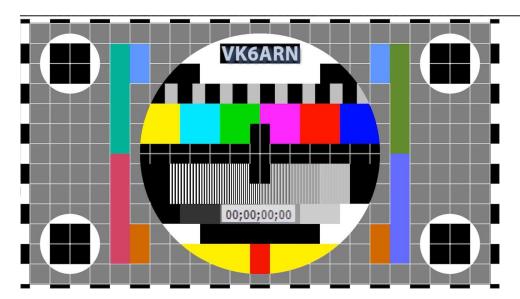

You have been listening too. Or you? Have just missed the news from VK One WIA. Now it's time for VK 6 ARN and News West.

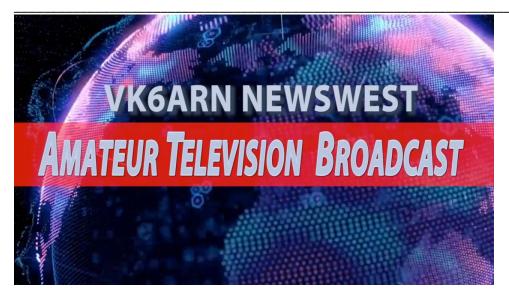

This is BK6 ARN News West. We are a community organisation and we've been serving up the best amateur radio news in Australia since 1931.

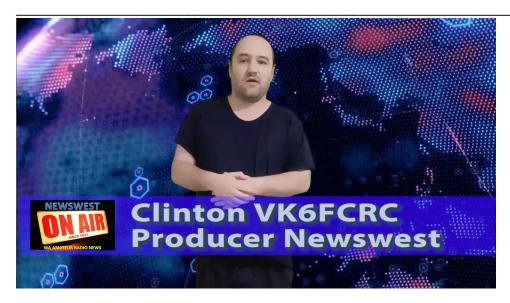

Hi there, I'm Clinton BK6 FCC and

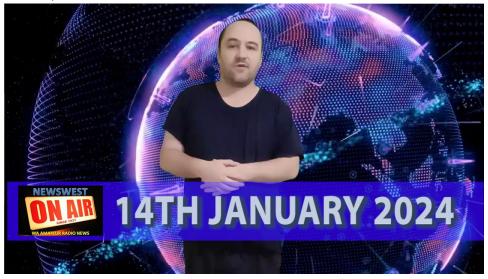

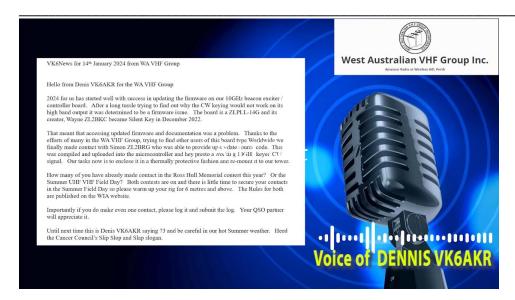

VK6News for 14th January 2024 from WA VHF Group

## Hello from Denis VK6AKR for the WA VHF Group

2024 for us has started well with success in updating the firmware on our 10GHz beacon exciter / controller board. After a long tussle trying to find out why the CW keying would not work on its high band output it was determined to be a firmware issue. The board is a ZLPLL-14G and its creator, Wayne ZL2BKC became Silent Key in December 2022.

That meant that accessing updated firmware and documentation was a problem. Thanks to the efforts of many in the WA VHF Group, trying to find other users of this board type Worldwide we finally made contact with Simon ZL2BRG who was able to provide up-to-date source code. This was compiled and uploaded into the microcontroller and hey presto a working 10GHz keyed CW signal. Our tasks now is to enclose it in a thermally protective fashion and re-mount it to our tower.

How many of you have already made contact in the Ross Hull Memorial contest this year? Or the Summer UHF VHF Field Day? Both contests are on and there is little time to secure your contacts in the Summer Field Day so please warm up your rig for 6 metres and above. The Rules for both are published on the WIA website.

Importantly if you do make even one contact, please log it and submit the log. Your QSO partner will appreciate it.

Until next time this is Denis VK6AKR saying 73 and be careful in our hot Summer weather. Heed the Cancer Council's Slip Slop and Slap slogan.

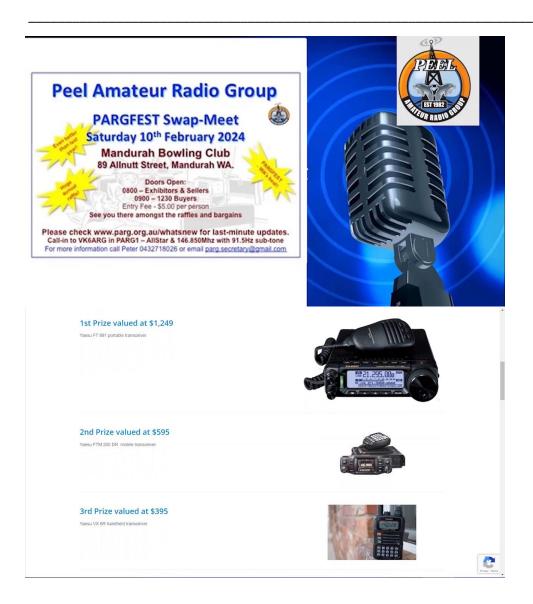

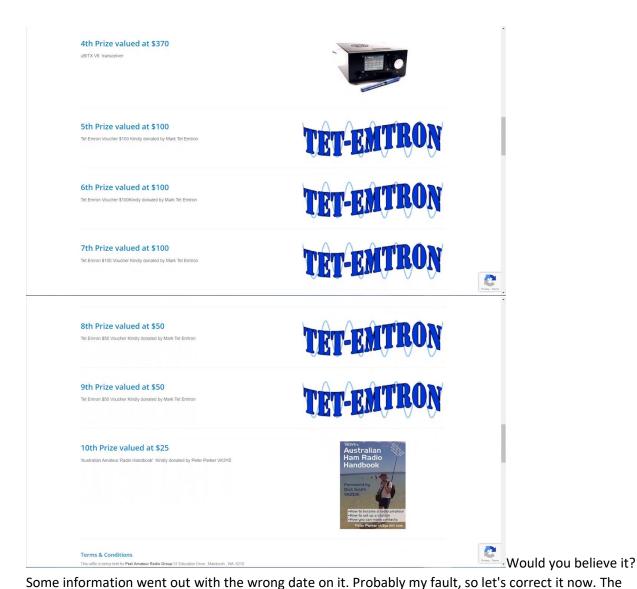

first weekend of February. It will be held again at the Mantra Bowling Club, which is on the corner of Walnut St. And Dower St. It is just up the rise from the Mantra railway station. The doors open at 8:00 AM for exhibitors. And at 9:00. The doors will be opened for buyers and for attendees. The entry fee is again \$5 per person and there will be the draw of the mega raffle at the end of the day. For more information about the Mega Raffle, go to rafflelink.com dot AU/ pug fest. 2024 There is a link on the Peel Amateur Radio Group website. Which is www.pagpag.org.au. If you, your business or your club want to book a table at the annual park swap meet, please contact the secretary by e-mail now. The e-mail address is on the PUG website. Write this date up on your new 2024 diary. Now. Time 0900 hours. Day Saturday. Date the 10th of February. Place Manjira Bowling Club. Address Corner, All Nut St. and Dower streets, Mandurah. Just up the hill from the Mandurah railway station. Purpose Peel amateur radio, swap meet and draw of the mega raffle prizes. The Peel Amateur Radio Group Mega Raffle is on

again now. Prizes will be drawn at the event on Saturday the 10th of February. It is a great morning for all and well worth the trip. Meet up with friends again and grab a bargain. Go to the PRG website at

www.parg.org.au For more information.

Peel Amateur Radio Group Annual PAG Fest Swap Meet will be on Saturday the 10th of February, the

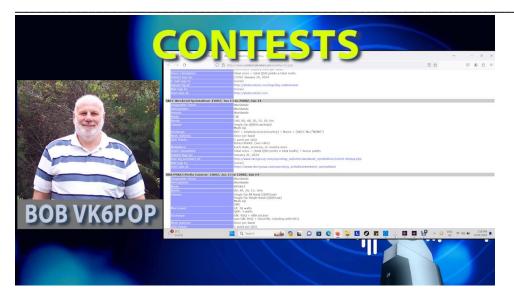

Hi, I'm Bob VK 6 POP, and amongst other punishments for my sins, I'm Vice President of Raza, the Radio Amateur Society of Australia. Russell was formed several years ago to become an alternative national representative body for amateur radio in Australia, with the aim of representing and promoting the hobby of amateur radio. In Australia, our objectives are to provide evidence based research and strategic direction for issues related to amateur radio, to third parties involved in the administration, management and regulation of the hobby to promote amateur radio and its role in facilitating emerging communication technologies. To educate and encourage the next generation of radio amateurs and to lobby the regulator in order to protect and enhance the privileges of Australian radio amateurs. In recent times, Rasa responded to the ACMA's consultation on the class licensing and examination changes to be implemented next month. While most of the proposals were, in our opinion, fine, there were some gaps and issues that we and possibly others addressed. Time will tell if those extra concerns will be addressed. Ross's focus is on educating and growing the hobby by providing resources to new and existing amateurs. These resources include QRM Guru, which is the RF Interference Solutions Centre. VK Regs, a website explaining Australian Amateur radio regulations. Amateur Radio Tech Support is the website that does what it says on the tin. Your questions will be answered. Russell produces a quality online quarterly magazine. Which we call QTC, which contains a wide range of interesting, useful and entertaining material. And being online is no need to write down any links that you'll come across in an article. Just click and off you go. And although QTC is a quarterly magazine, we have from time to time when something important. Has cropped up produced a special edition insert very model of flexibility that makes Raza such an efficient organization. Yeah, the Raza Welcome to Amateur Radio guidebook contains information that new and returning amateurs will find useful. And that again is online and then the Amateur Radio Welcome pack. This hard copy. It's a folio full of interesting stuff, sent on request to clubs who are conducting amateur radio courses to hand out to newcomers to the hobby. This printed resource is free, and clubs are only asked to pay for the postage. We're looking at other online resources that can be developed and offered to amateurs. All of these Rasa resources are provided free and they've provided to all amateurs. There's no need to be a member of Rasa or any other organisation, it's there for your use. Finally, where do you find this trove of amateur radio goodies? All are accessible from Rassas website BK Radio Amateurs. Dot org one big long word VK radio amateurs.org. Have a look, You might be surprised.

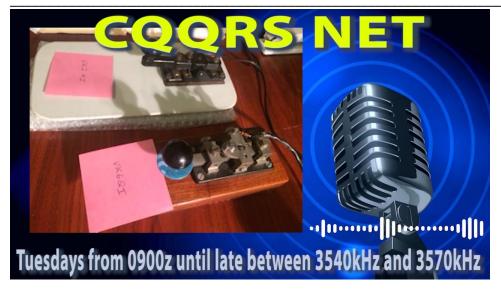

If you happen to listen to the right part of the 80 metre band on a Tuesday evening, you might hear something that sounds like this. The CQRS net has been running every single Tuesday for the last two years and has been unbelievably popular. There are usually half a dozen, a dozen and a couple of times up to 18 stations popping in and out when they can over the four or five hours. The aim is to encourage new CW operators to have a go at slow CW in a safe and really friendly environment where slow speed and lots of mistakes. A power for the course. It's all about having a go, starting with the basic call sign and RST exchange, then over time getting better and better. The net also attracts his fair share of old timers who enjoy helping others to have a go or just to enjoy the banter. So this might be just the opportunity you've been waiting for to have a go at transmitting on CW, or perhaps just to stop the contacts rusting up on your key. Doesn't matter. Whether you're brand new to the code, or if you're an old timer who would like to have a bit of fun and help encourage new operators by having simple, safe QSO's at their speed, we'd love to have you join in. The net starts at 0900 Zulu every Tuesday on 80 metres between 3540 and 3570 kHz and their stations in the West East and in between. Listening out for your CQ Rs call For more information and to receive our weekly. QPRS Ragu Newsletter Contact me Mark VK 6 Qi via my e-mail address on qrz.com. Or you can e-mail me direct mark.bosma@icloud.com that is MAR k.b.osma@icloud.com Too much switch mode power supply hash on 80 meters. This might be the incentive to do something about it with the cheap noise canceller costing less than \$100.80 metres could be easier than you think. So once again, Tuesdays from 0900 Zulu until late between 3540 kHz and 3570 kHz. Cheers from Mark the K2K I and VK 6 Qi.

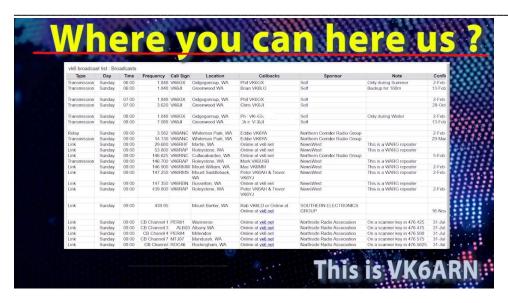

This is News W your amateur radio news on VK 6 ARN originating on the News W linked repeater network and HF relays.

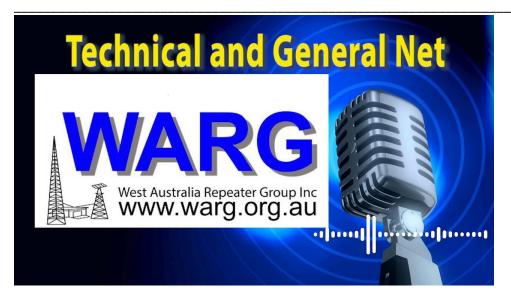

Hi, just a little note about VK 6 RG and the WAG technical and general net. Having it run every Sunday morning on VK 6 RLM, that's 146 decimal 750 or channel 3 in the old money and it starts at 10:30 AM this morning, of course if you're listening in the evening. Boots next week.

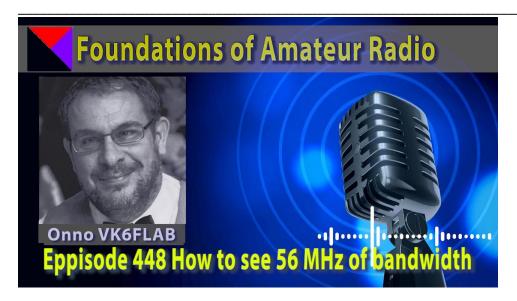

Foundations of Amateur Radio The other day I stumbled on projects called Maya SDR by Daniel EA4 Golf PZ Maya. Spelled Maia is a star in the previous cluster, the Maya. Our project homepage proclaims that it is an open source FPGA based SDR project focusing on the Adalman Pluto. Now, I can completely understand if that collection of words is gibberish to you, but take it from me, it's not. Let me explain Pluto STR all. Pluto is the common name of a piece of hardware which is officially called the ADA LM Pluto Evaluation Board. It's a sophisticated device made. By Analog Devices that provides a radio platform with some very interesting properties. Specifically, it's both a radio transmitter and receiver with the ability to use frequencies between 70 megahertz and six gigahertz. It runs embedded software you can tinker with because it's all open source and it's all very well documented. Many people have used the Pluto as a remote transceiver by controlling the onboard radio with a USB cable. While that's neat, it's not what I have been wanting to do for a number of reasons. The Pluto has the ability to sample data at a rate of 61.44 mega samples per second, or MSPs. That translates to a bandwidth of 56 megahertz. A typical amateur radio has a bandwidth of 2 1/2 kHz. This bandwidth comes at a price. For starters, USB on the Pluto isn't fast enough to handle 56 megahertz of data, so if you're using it as a remote radio over USB, you need to lower your expectations. However, the hardware itself can process data at that rate, as long as it stays inside the radio. So if you had a way to process data inside the radio, and a way to show what you did with the data across USB, you could use all of the 56 megahertz at once. The Maya SDR project does exactly that. It processes the data and presents it to the world as a waterfall image, like the one you might have seen in WSJT, X FLG or STR. If you've seen the voice version of my podcast on YouTube, you'll also have seen a waterfall. It's an image that scrolls vertically, showing frequencies left to right and signal strength by color. Traditionally a rainbow that uses blue for low power and red for high power. Every time period, the image scrolls, adding another row. Representing the radio spectrum at that time. It's a very useful way to show massive amounts of radio spectrum data in close to real time. The waterfall that WSJT X produces is about 2 1/2 kHz wide. The waterfall that admire SDR producers is 56 megahertz wide. To give you some context, the entire HF spectrum between 2200 meters and six meters easily fits within 56 megahertz. Now there's a wrinkle. As I said, the Pluto frequency range starts at 70 megahertz, so that means we can't use it to listen to HF. Well, not without the help of another gadget called a transverter. Essentially it moves a set of frequencies from 1 range to another. The gadget I have, a Spy Verter 2 HF upconverter, translates anything between one kHz and 60

megahertz and moves it to between 120 megahertz. In 180 megahertz. If you combine the Pluto with Maya SDR and Aspyr verter, you can plug your antenna into the spy verter. Connect that to the Pluto, connect to the Maya SDR website that's running on your Pluto, tune it to 120 megahertz and see 56 megahertz of HF bandwidth scrolling past as fast or as slow as you want. You'll find the 10m band at 148 megahertz, the 15 meter band at 141 megahertz and the 20 metre band at 134 megahertz. Now if that's not cool enough for you, Maya SDR is, as I said, open source. This means that the project publishes all of the code that makes this happen. The Pluto comes with a number of devices on board that process information. At the antenna end is an AD 9363, essentially a chip that converts RF into digital and back. The digital information is processed by a device called an FPGA, a field programmable gate array field programmable means that mortals like you and I can change the software that it runs. Essentially, an FPGA is a programmable circuit board used for information processing. To scratch the surface of what that means, you could, for example, program an FPGA to behave like a microprocessor, or you could use it to do accelerated matrix multiplications used for neural networks, like you can with a graphics chip. Or in this case, a device that does all of the digital signal processing? Finally, the Pluto has a dual core ARM processor. You'll find those inside most Android phones and Raspberry pies to name a few. It's used to extract data from the FPGA and present it on a web page. And there's a progressive web app for your phone so you can see this waterfall on your. Well, fine if you want. So thank you to Daniel EA4 Golf PZ for sharing your project. It's very much appreciated. There are some caveats. The Pluto is easily overwhelmed by strong signals, so you probably need filters. I'm using a wide 2m bandpass filter between the spy filter and the Pluto, just so that my local Wi-Fi network doesn't overwhelm the whole thing. You're receiving between 0 and 56 megahertz, so you'll need an appropriate antenna. The frequency response for the Pluto isn't linear, so the same color on 2 bands might not be the same signal strength. You need to update the firmware of the Pluto, so make sure that you have a copy of the official firmware before you start, because some of the FPGA functionality has been removed by Maya STR to make this stuff work. Most notably the ability to use the Pluto across USB as a remote radio, which is restored if you reinstall the official firmware. It's all documented really well, and I'd encourage you to have a go if you're so inclined. If you're a software developer, Maya SDR aims to encourage FPGA development in the radio sphere using Amaranth. The project about page has more details. As random Internet searches go, Maya SDR was a lovely surprise and I can't wait to dig deeper. But that will have to wait until my computer stops processing something like 6 billion whisper records. Which it's been doing for the past two weeks. What have you found worth sharing? I'm on I Victor K6FLAB.

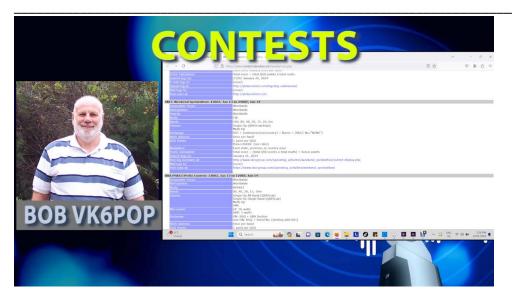

Let's talk a bit about contests now. I'm no expert at contests and I only do 2 or maybe three in a year. So what's so good about contest that I should talk about them? Well, lots really. Or nothing, depending on what you're interested in doing. Let's take a look at what I find interesting about contests. Those of us who declare that conditions are awful because there's nobody on air often discover that there was nobody on air simply because there was nobody on air. Bring on a contest and there they all are. Contests are useful for honing up your on air skills, especially those needed to work a pile up when you venture into working DX. Contests are a good test of your equipment and you can discover what works best. Set up a few different antennas and compare them. Contests give you an excuse to do something different. Spend the weekend at the club rooms or take the caravan or camping gear to a nice RF quiet Bush location and you meet people. By the time the end of the contest comes around, you'll have worked a bunch of people several times. I can hear you asking how do you get to know when contests are on? Well, that's easy because there's a website, several probably, but this one is maintained by an Aussie Alan VK 4S November. And Alan runs a calendar of contests, both Australian and international. Allana's website isbk4sn.com and there's other useful information there too for contesting. Most contests run from sometimes Saturday to sometime Sunday, usually for 24 hours. Some contests are conducted over a longer. Ross Hull Contest at WIA VHF UHF contest runs for the whole month of January. Ross's DX contest runs over a 12 month period. If you're interested in finding out more about contesting, you should look up the contest in Calendar, then follow the links to the website for each and read up. Probably the next time I talk about contests will be to get you interested in the John Moyle Memorial Field Day, which is on the third weekend in March. It's not far away and this is a contest aimed at portable operation, although it's not compulsory to be portable and working portable is something that I like to do.

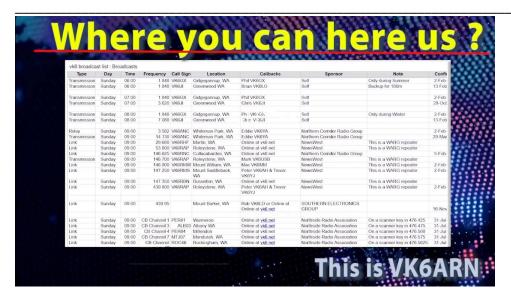

This is News W your amateur radio news on VK 6 ARN originating on the News W linked repeater network and HF relays.

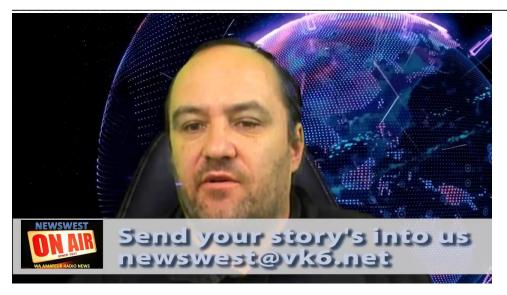

You might notice that News West has been logged on for content lately, and I've been playing a lot of repeat stories, but you can help us to change that by sending your stories or contributions through to news.w@vk6.net.

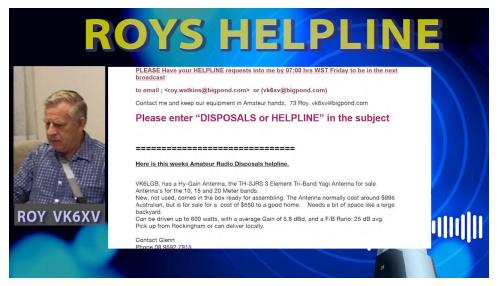

Good morning, this is Roy VK 6X Victor with this week's helpline for the 14th of January. I hope your year is going swimmingly at the moment. And I have the following items for the helpline I have from Glenn VK 6LGB has a high gain antenna. It's a TH3 Junior three element triband Yagi antenna for 10:15 and 20 metre band. A new not used. It's still in the box and hasn't been assembled yet, but you can. I get that the box and send it yourself. Normally about \$995 Australian. He's selling for 550 to a good home. It can be driven to 600 watts with average gain of 5.8 DBD and front to back ratio of 25 DB. So if you would like that please contact Glenn. His phone number is 089592. 7915 again 0895927915 e-mail is victor K6LG bravo@hotmail.com, Victor K6LG bravo@hotmail.com and Barry has a. Yes 711 Alpha Kenwood 2 metre all mode transceiver for \$300.00 He also has a Kenwood T0811A Kenwood. I said already Multi mode transceiver for 70 centimetres \$300.00 Yours has a R5000. Kenwood receiver from 0.1 Mega cycles up to 30 mega cycle band and all operating modes \$150.00 for that receiver. It also has an Icon 3200A plus power supply. The Icon IC 322A2 metre and 70 centimetre 430 Meg transceiver. Joe Band to you for \$350.00 is also a Uniden UHF CB for \$100. Contact Barry BK 6ADI on e-mail. His e-mail is brother.juliet.burns@bigpond.com. I'll say it again slowly Bravo dot Juliet dot burns. At bigpond.com the mobile number is 0428959771. At 0428959771 Barry VK 6ADI. It is called Zion and Steve VK 60. Juliet has a Flex 6700 transceiver, 3 years old but in pristine condition and has premium software defined. Receiver comes with expert assistance if you require it and that uses version 3 firmware. Asking 8 K \$8000 for that. There's also an icon, that ACOMA2000 amplifier capable of two kilowatts with 85 watts of drive into a dummy load, of course, and brand new tubes. And that comes with the both the older version and newest version of software controller, asking 6K for that or 12. Buy for both units as a package deal contact Steve VK 6SJ on his mobile 0447767518 0447767518 or you may e-mail Steve His e-mail address is Ste. Victor Echo. @Kennedy KENNED yankee-

sarahjuliet.com.auillsayagainsteve@kennedyhyphensierrajuliet.com dot AU. This is Roy VK 6X Victor. That's all I have for you for today. If you'd like to do everything for next week, please contact me dot dot watkins@bigpond.com. Thank you 7/3. Until next time we meet. Cheers.

PLEASE Have your HELPLINE requests into me by 07:00 hrs WST Friday to be in the next broadcast

to email; <<u>roy.watkins@bigpond.com</u>> or (<u>vk6xv@bigpond.com</u>)

Contact me and keep our equipment in Amateur hands, 73 Roy. vk6xv@bigpond.com

Please enter "DISPOSALS or HELPLINE" in the subject

\_\_\_\_\_

Here is this weeks Amateur Radio Disposals helpline.

VK6LGB, has a Hy-Gain Antenna, the TH-3JRS 3 Element Tri-Band Yagi Antenna for sale.

Antenna's for the 10, 15 and 20 Meter bands.

New, not used, comes in the box ready for assembling. The Antenna normally cost around \$995 Australian, but is for sale for a cost of \$550 to a good home. Needs a bit of space like a large backyard.

Can be driven up to 600 watts, with a average Gain of 5.8 dBd, and a F/B Rario: 25 dB avg. Pick up from Rockingham or can deliver locally.

Contact Glenn

Phone 08 9592 7915

Email VK6LGB@hotmail.com

TS 711A Kenwood 2 Meter All Mode Transceiver... \$300.00

TS 811A Kenwood Multimode 70cm transceiver... \$300.00

R5000 The Kenwood R5000 is a receiver that implements a triple frequency conversion configuration for the 0.1~30 MHz band and all the operating modes,... \$150.00

IC3200A & power supply The IC-3220A/E/H is a 144 and 430 (440) MHz dual band mobile transceiver.....\$350.00

Uniden uhf cb.... \$100.00

Contact Barrie vk6adi on email. <u>b.j.burns@bigpond.com</u> or mobile 0428 959 771

73's Barrie vk6adi

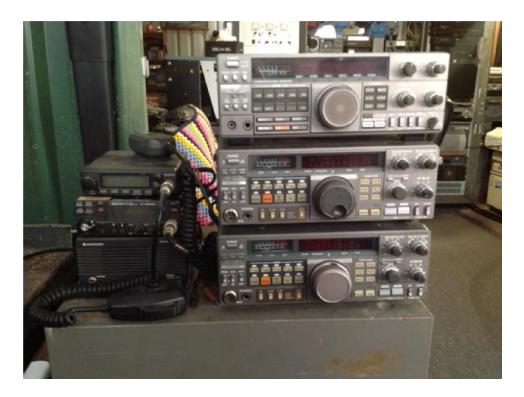

Contact Barrie vk6adi on email. <u>b.j.burns@bigpond.com</u> or mobile 0428 959 771

Flex 6700 transceiver. 3 years old but in pristine condition. Premium software defined transceiver. Comes with expert assistance in the use of it and Version 3 firmware. Asking \$8K

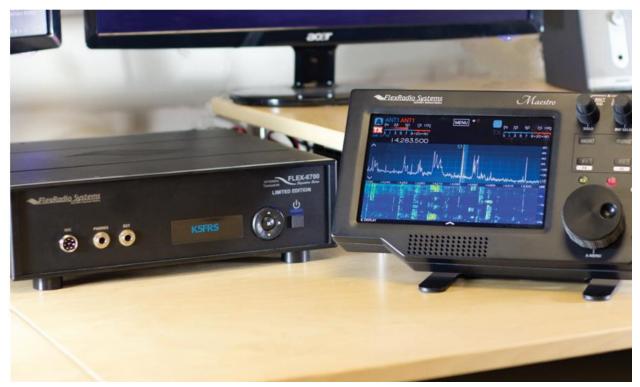

.Also an Acom A2000 amplifier. Capable of 2KW with about 85W input (into dummy load of course). Has brand new tubes. Whilst it is the earlier version, comes with both the earlier and the latest version controller. Asking \$6K for it, or \$12K for both as a package.

Call Steve – preferably outside normal business hours on 0447 767 518 or by email at  $\underline{steve@kennedy-sj.com.au}$ .

Regards,

Steve Kennedy VK6SJ

Email: steve@kennedy-sj.com.au Mob: +614 4776 7518

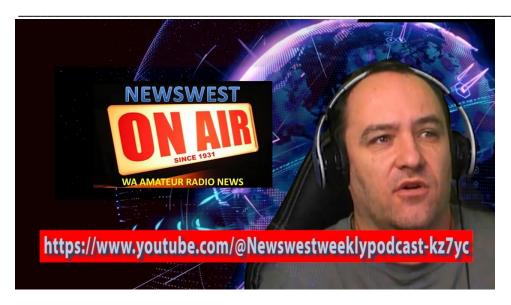

Hi there, it's Clinton VK 6 FCC Back with you. And did you know that News W is now on YouTube? Type in.youtube.com./ at newest weekly podcast. Dash, KZ7YC, Ohh, and Before I go, I'd like to thank those watching on YouTube or a TV, the readers and you for listening. I'd also like to thank our team, the broadcasters, and those submitting content each week. Please stand by now for callbacks. After the broadcast, we'll head over to the Vika six.net website and fill out the forms so we know how many people are listing each week.

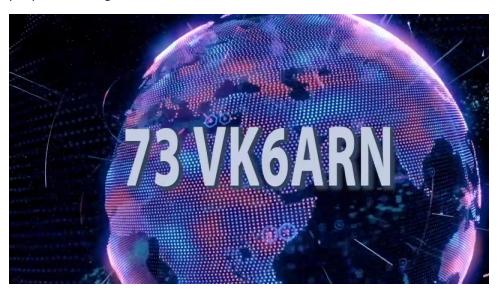